Jako optimální bylo vybráno použití silylačního činidla o koncentraci 3 % obj. APTES v ethanolu, kdy byl zjištěn (obdobně jako při reakci s 5% roztokem) nejvyšší počet aminoskupin po reakci. Optimální délka reakce byla stanovena na dvě hodiny, a to vzhledem k tomu, že poté již nedocházelo k výraznému nárůstu koncentrace aminoskupin. Teplota byla zásadním reakčním parametrem, nejvyšších výtěžků bylo dosaženo při laboratorní teplotě (bez zahřívání reakční směsi) pouze s nepřetržitým mícháním reakční směsi. roztoku APTEŞ

## **Imobilizace kyseliny tříslové**

Kyselina tříslová byla imobilizována na předem modifikovaná křemičitá nanovlákna (SiO2-APTES) z jejího roztoku v ethanolu. Pro imobilizaci byly použity roztoky kyseliny tříslové v ethanolu o koncentracích 1, 3, 5, 10 a 15 % hmotnostních, schéma imobilizační viz obr. 4.

**Kvalitativní stanovení antibakteriálních účinků** Ke kvalitativnímu stanovení antibakteriálních účinků

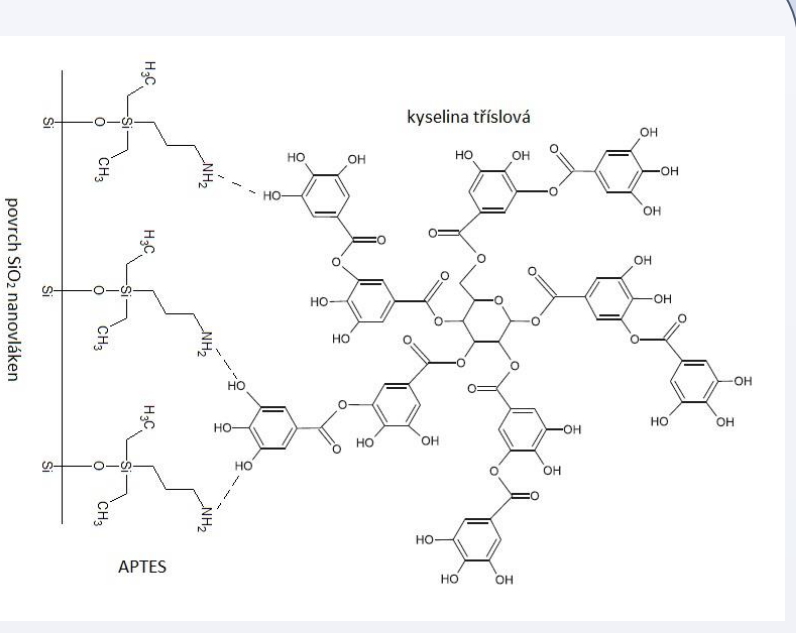

. 4: Schéma imobilizační reakce kyseliny tříslové s modifikovanými nanovlákny SiO<sub>2</sub>-APTES

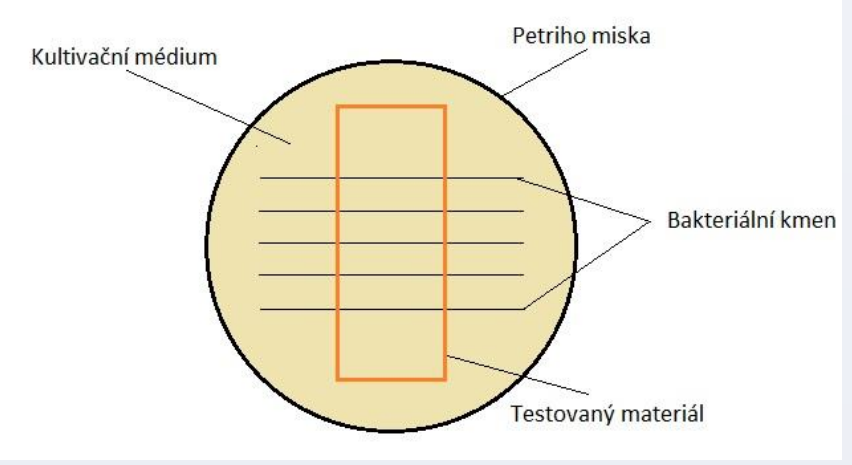

nanovlákenných membrán z oxidu křemičitého s imobilizovanou kyselinou tříslovou a imobilizovaným

chlorofylinem byla použita metoda: "AATCC Test

Method 147-2004 Antibacterial Activity Assesment of Textile Materials: Parallel Streak Method " [2]. Tato metoda slouží k relativně rychlému stanovení antibakteriální aktivity antimikrobiálních agens imobilizovaných na textilním materiálu a je možné ji využít pro oba typy bakterií – grampozitvní i gramnegativní bakterie.

Modifikace povrchu SiO<sub>2</sub> nanovláken byla provedena za účelem navázání aminoskupin na povrch křemičitých nanovláken, které byly dále využity pro imobilizaci přírodních látek. K derivatizační reakci byl vybrán 3-aminopropyltriethoxysilan (APTES), který je pro silylační reakce jedním z nejčastěji využívaných činidel. Při silylační reakci byly sledovány vybrané reakční parametry (koncentrace APTES, čas a teplota silylační reakce) s cílem maximalizovat koncentrační výtěžek aminoskupin na povrchu křemičitých nanovláken.

### **Modifikace křemičitých nanovláken silylačním činidlem APTES**

K nanovlákenné vrstvě SiO<sub>2</sub> bylo přidáno 15 ml 0,05% roztoku methyloranže (MO) v 0,1M uhličitanu draselném. Po 1 hodině byl reakční roztok odažen, vrstva promyta 3×10 ml ethanolu a přidáno 15 ml uhličitanu draselného. U takto vzniklého roztoku MO byla následně spektrofotometricky (GBC Cintra 202) změřena absorbance, jejíž hodnoty byly využity pro výpočet koncentrace aminoskupin na povrchu křemičitých nanovláken (viz rov. 1)

> $C' = 1300$ Abs  $\overline{F}$

Rov. 1: Výpočet koncentrace aminoskupin na povrchu SiO<sub>2</sub> nanovláken, kde C' je počet aminoskupin [1/nm<sup>2</sup>], F je povrch matriálu [cm<sup>2</sup>] a Abs je naměřená absorbance

Studentská konference fakulty Mechatroniky, informatiky a mezioborových studií 2. červen 2015, Liberec, Česká republika Funkcionalizace křemičitých nanovláken přírodními látkami s biologickou aktivitou Bc. Michal Šeps, doc. Ing. Lenka Martinová, CSc. HNICKÁ UNIVERZITA V LIBERCI a mechatroniky, informatiky Ústav nových technologií a aplikované matematiky a mezioborových studií

#### **Imobilizace kyseliny tříslové**

#### **Kvalitativní stanovení antibakteriálních účinků křemičitých nanovláken**

**s imobilizovanou kyselinou tříslovou** Kvalitativní testy potvrdily antibakteriální účinky křemičitých nanovláken s imobilizovanou kyselinou tříslovou v obou případech (grampoz. i gramneg. bakterie). Prokázaly také nárůst inhibice, respektive inhibiční zóny, se zvyšující Koncentrací kyseliny tříslové ve vzorku.

Obr. 7: Nanovlákenná vrstva tvořená vlákny SiO<sub>2</sub> bez modifikace připravená pomocí elektrostatického zvlákňování, snímky ze SEM zvětšení 5kx (A) a 15kx (B)

Byly nalezeny podmínky pro imobilizaci kyseliny tříslové na povrch modifikovaných nanovláken a následně ověřeny antibakteriální účinky pomocí kvalitativních a kvantitavních testů s grampozitivními a gramnegativními bakteriálními kmeny. Výsledky antibakteriálních účinků křemičitých nanovláken s imobilizovanou kyselinou křemičitou potvrdily vynikající antibakteriální účinky těchto materiálů pro oba testované kmeny. Předmětem dalšího studia by mohla být optimalizace imobilizační reakce přírodních látek na povrch modifikovaných křemičitých nanovláken s cílem dosáhnout maximálního antibakteriálního účinku při minimálním imobilizovaném množství.

The diploma thesis deals with the surface modifications of silica nanofibers with the goal of obtaining the substrate for imobilization of natural substances. First of all, the thesis provides an overview of silica methods modifications with an emphasis on the use of silylation reagents with suitable functional groups. Secondly, the methods for modification of surfaces of materials based on silicon dioxide are also described. The thesis summarizes the results, which were obtained by the research focusing on the use of natural substances for modification of silica materials and different techniques of their immobilization.

Experimental part deals with the optimalization of silanization with the use of 3-

aminopropyltri-ethoxysilane as a derivatization agent. In addition, the effect of concentration silylation agent (APTES), reaction time and temperature on the final concentration of covalently bonded amine groups, were also observed. Moreover, the results, which were obtained during the silylation reaction in different conditions were used as an optimal conditions for the modification of silica nanofibers with APTES. There were also optimalized two analytical methods for quantitative determination of concentration of amine groups on the surface of silica nanofibers. Finally, the conditions for the immobilization of tannic acid, chlorofylline on the surface of pre-modified silica nanofibers and verified antibacterial properties of these materials were also found.

# **Abstract**

**Úvod**

#### **Cíle práce**

#### **Metodika**

**Reference**

[1] HARTWIG A. et. al., Surface amination of Poly(acrylonitrile), Advances in Colloid and Interface Science, 1994, Vol. 52, pp. 65 – 78 [2] AATCC Technical Manual, Vol. 85, 2010, American Association of Textile Chemist and Colorist

Materiály na bázi oxidu křemičitého jsou k povrchovým modifikacím velmi často využívány v různých formách od objemových materiálů až po nanomateriály jakými jsou nanosféry, nanokuličky či nanovlákna. Výhodou křemičitých materiálů je jejich univerzálnost, dobrá mechanická stabilita, biokompatibilita a relativně nízká cena. Křemičité nanomateriály jsou nejčastěji využívány jako nosiče pro účinné látky, enzymy apod., které nemají dostatečnou stabilitu a bez jejich imobilizace by bylo jejich použití velmi obtížné či dokonce nemožné.

Vzhledem k tomu, že celá řada syntetických látek používaných v medicíně či průmyslu má kromě požadovaných vlastností a účinků, které jsou nutné pro danou aplikaci také mnoho vedlejších, nežádoucích účinků, je zde snaha o nahrazení těchto látek látkami přírodními, které jsou ve většině případů mnohem šetrnější ke svému okolí. Uplatnění látek jako jsou enzymy, léčivá agens, protilátky apod. je velice široké a zasahuje do mnoha odvětví od potravinářského průmyslu, membránové separační procesy až po medicínu.

Experimentální část diplomové práce byla zaměřena na optimalizaci podmínek silylačního procesu křemičitých nanovláken s využitím 3-aminopropyltriethoxysilanu (APTES) jako silylačního činidla. Sledovanými parametry, které ovlivňovaly silylační reakci, byly: doba silylace, teplota při které reakce probíhala a koncentrace použitého silylačního činidla (APTES). Druhá část experimentů byla zaměřena na nalezení a přizpůsobení vhodné metody ke stanovení koncentrace aminoskupin na povrchu křemičitých nanovláken po jejich silylaci s cílem stanovit optimální podmínky silylační reakce.

Další část práce se věnovala jak imobilizaci vybraných přírodních látek, tj. kyseliny tříslové a chlorofylinu (sodno-měďnatého komplexu chlorofylinu) na povrch modifikovaných nanovláken z oxidu křemičitého, tak i ověření funkčnosti připravených materiálů s imobilizovanými přírodními agens, především na jejich antibakteriální vlastnosti.

#### **Silylace křemičitých nanovláken 3-aminopropyltriethoxysilanem**

#### **Kvantitativní stanovení aminoskupin**

Tuto metoda popsal Hartwig [1] při stanovení koncentrace aminoskupin na povrchu polyakrylonitrilových vláken. Metoda je založená na spektrofometrickém stanovení methyloranže, která reaguje s přítomnými aminoskupinami. Postup byl adaptován pro stanovení počtu aminoskupin na povrchu křemičitých nanovláken po silylaci.

Obr. 5: Schéma uspořádání kvalitativního mikrobiolog. testu

# **Výsledky**

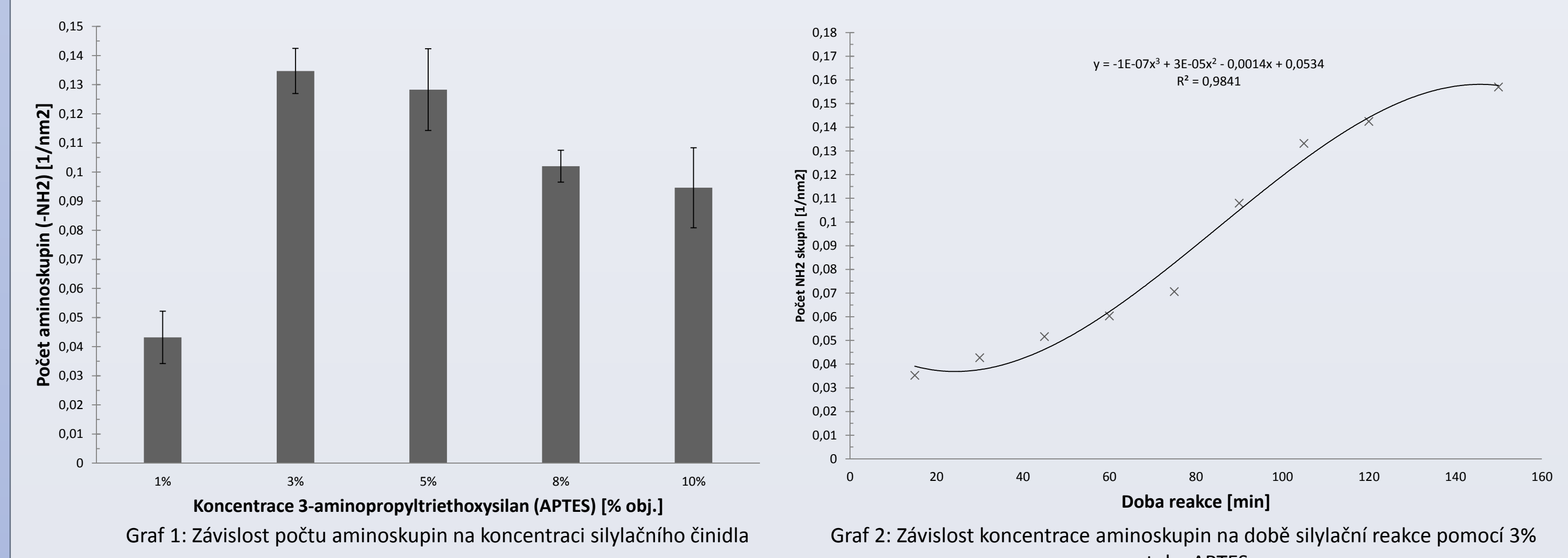

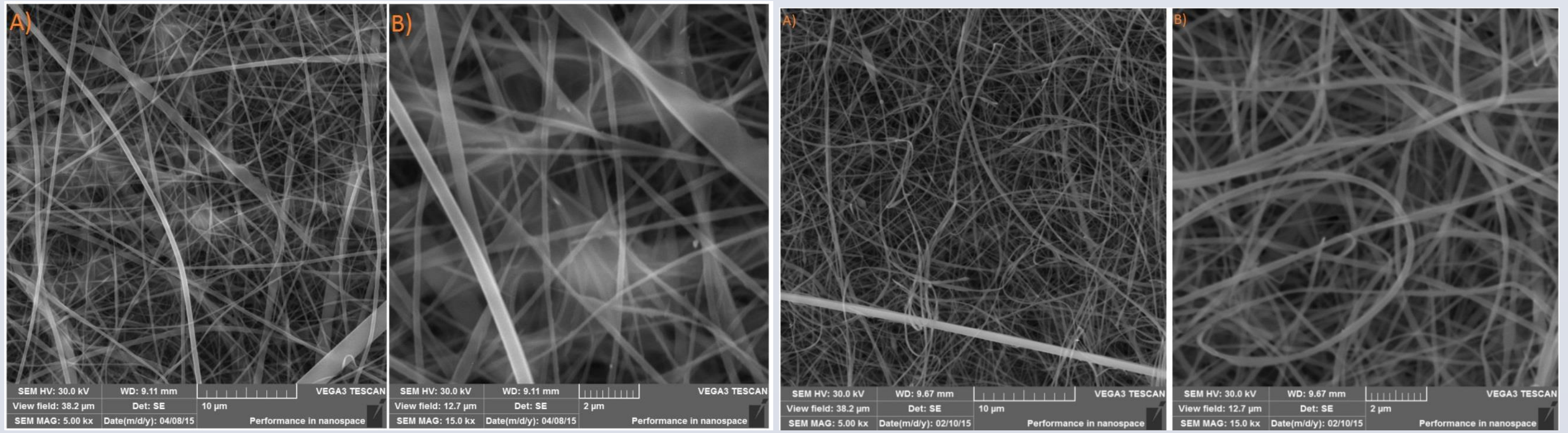

Obr. 6: Nanovlákenné vrstva tvořená křemičitými nanovlákny po imobilizaci kyseliny tříslové (SiO2-APTES-TA), snímky ze SEM při zvětšení 10kx (A) a 15kx (B)

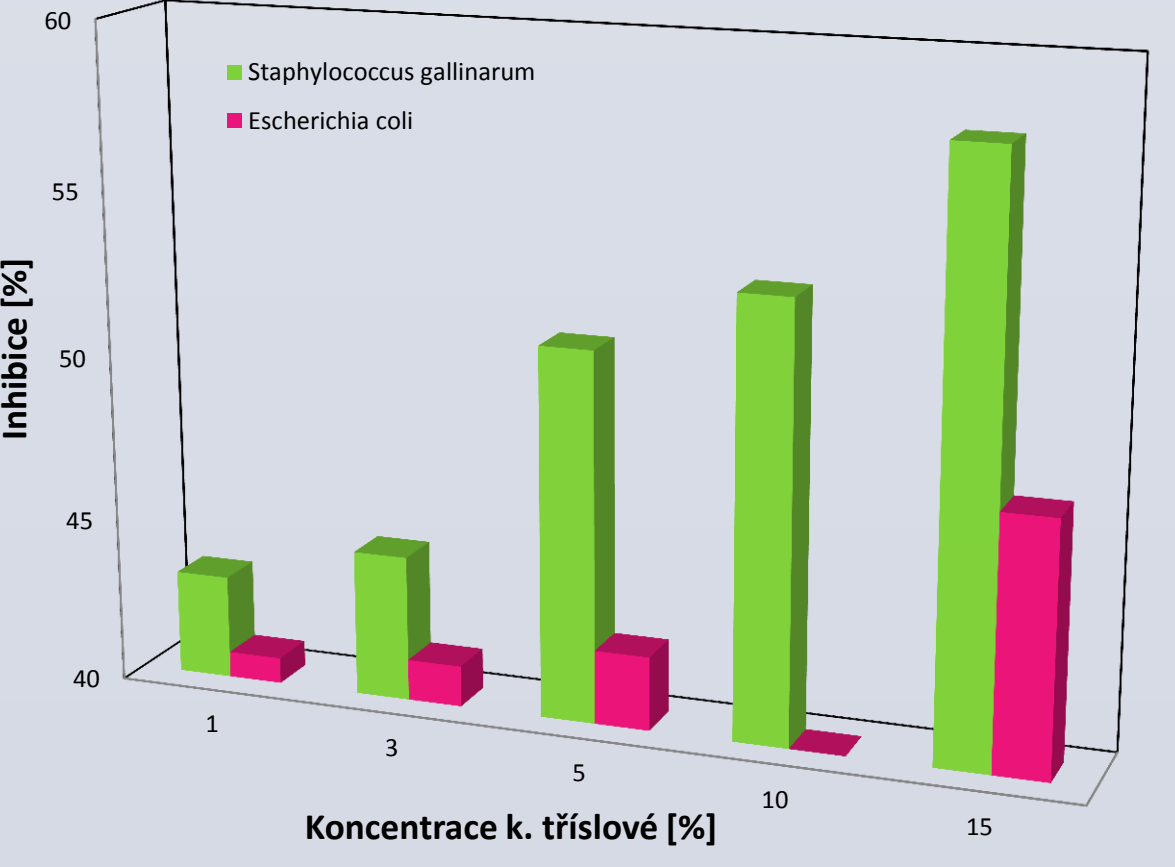

Graf 3: Závislost inhibice na koncentraci kyseliny tříslové

**Závěr**

**Kontakt:** *michalseps@gmail.com, lenka.martinova@tul.cz*

Tato práce byla podpořena z projektu Studentské grantové soutěže (SGS) na Technické univerzitě v Liberci v roce 2015